## Google Feuilles de calcul

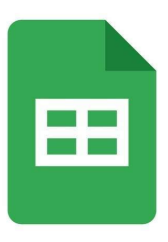

\*\*About Google Sheets\*\*

With Google Sheets, users can create and edit spreadsheets also on their smartphone or tablet. It is also possible to work with Excel spreadsheets.

Google Sheets is a mobile spreadsheet tool that allows you to create and edit spreadsheets on the go. It does not matter whether the spreadsheet you want to edit was created on the Internet, on other devices, or in Excel because the app opens any file format. You also have the possibility to share spreadsheets and work with others on them. In addition, many table editing tools are available, such as formatting cells or entering formulas.

\*\*Google Sheets - Features:\*\*

- Open and create spreadsheets: When you use Google Sheets, you can create spreadsheets also on your smartphone or tablet. Since the app supports all file formats, spreadsheets can be opened, which were created for example on the Internet or on other devices. In addition, all tables created with Google Sheets can also be opened and edited on the PC.

- Work with other users: Google Sheets offers you the possibility to share spreadsheets with other users, allowing you to work together smoothly and efficiently. Work together on tables, add changes, and mark unclear or problematic sections in the table.

- Use tools: When you create or edit spreadsheets with Google Sheets, you have access to all popular tools. For example, you can format cells individually, enter and sort data as you like, or display results as charts.

- Saves automatically: Since Google Sheets saves the file automatically as you enter data or formulas, no changes are lost.

- Work without Internet: The app offers you the possibility to make all tables available offline. So you can work efficiently even without an Internet connection and are no longer dependent on a specific location.

- Protect your spreadsheets: All spreadsheets which were created or edited with Google Sheets can be protected with a four-digit security code. Make sure that only you have access to your spreadsheets.

- Working with Excel files: Working with Excel files is not a problem with Google Spreadsheets. You can open, edit and save Excel files in the app.

Conclusion: Google Spreadsheets is a helpful spreadsheet application for smartphones and tablets with which you can easily create and edit spreadsheets.